## **Unitecnic 2200Unitecnic 2200 CS**

## Notice de pose

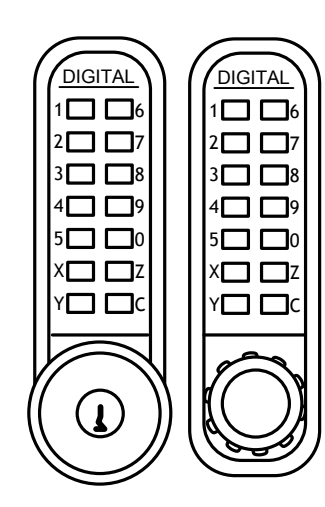

Seules les vis rouges et Sur la FACE AVANT: bleues peuvent être dévissées.(changement de combinaison et de main)

**Tout autre démontage interne est interdit.** (annulation de la garantie)

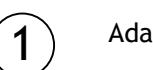

Adaptation de la main (sens de la porte)

Par défaut, la serrure est configurée en main gauche (vue de l'extérieur la serrure est à gauche sur la porte).

Changement de la main :

- Dégager la pièce rectangulaire en dévissant les 2 vis bleues à l'arrière de la face avant.

- A l'aide de la pincette fournie, retirer la goupille cylindrique qui coulisse dans une encoche en demi–lune, et la replacer dans le trou coté droit.

- Remettre en place la pièce

rectangulaire avec les 2 vis bleues. - Le sens de rotation du bouton est alors inversé.

6 နဝ ဝ1<br>7ဝ ဝ2် 80 03 90 04 00 O5 zo ox<br>co ov Y  $\sqrt[3]{\mathbb{Q}}$  $\odot$ 

**ACHETER Cliquer ici** 

Sur la FACE ARRIERE: - Dégager la pièce rectangulaire en dévissant les 4 vis au dos de la face arrière. - Retourner le pêne dans son logement, en position symétrique. - Remettre en place la pièce rectangulaire avec les 4 vis.

Préparation de la porte

Percer 3 trous de 8mm alignés verticalement à 60mm du bord de la porte.

### CONSEILS :

2

Tracer les trous des deux cotés de la porte pour éviter des problèmes de symétrie au moment du montage.

Percer d'un coté de la porte à «mi-bois». Puis percer entièrement par l'autre coté en faisant se rejoindre les trous.

Cette méthode évite également les éclatements du bois.

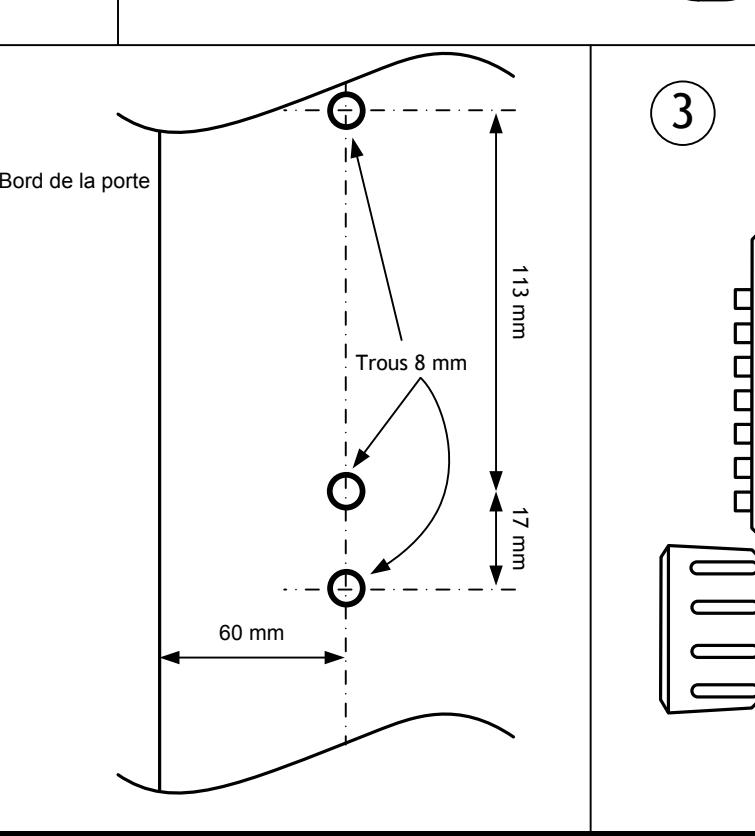

Adaptation du carré

### Unitecnic 2200 CS :

Préparer le carré spécial suivant l'épaisseur de la porte en cassant un ou plusieurs morceaux pré-découpés.

Utiliser 2 paires de pinces et plier le carré à l'endroit de la cassure souhaitée.

Unitecnic 2200 :

Utiliser le carré de longueur adaptée à l'épaisseur de la porte.

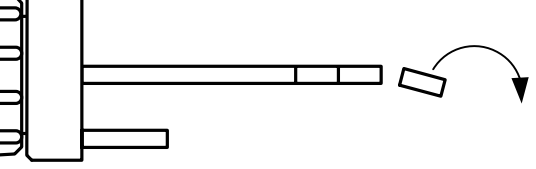

4

#### Pose de l'ensemble

Si nécessaire, changer la combinaison. (voir notice de changement de code)

6Essayez l'ouverture du pêne avec l'une Fixer les deuxparties sur la porte avec les flasques en caoutchouc (et les semelles enplastique si nécessaire) et 2 vis. Des semelles enplastique noir sont fournies afin decompenser les désalignements porte /huisserie. Face AR Face AVFlasques caoutchouc Utiliser les visfournies delongueur adéquate. Vérifier **immédiatement**que le bouton intérieur entraîne le pêne **sans aucune difficulté.**

 Composer le code en place, puis tourner le bouton extérieur dans lesens de l'ouverture: le pêne est entraîné pour **une seule** ouverture.

### Nota :

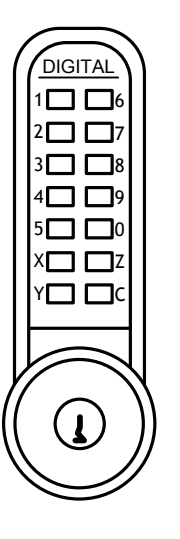

- Un code commence**toujours** par "**C**".

- Le code en place dans une serrure neuve est indiqué sur une petite carte livrée dans l'emballage

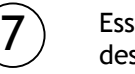

des clés fournies.(Unitecnic 2200 CS uniquement)

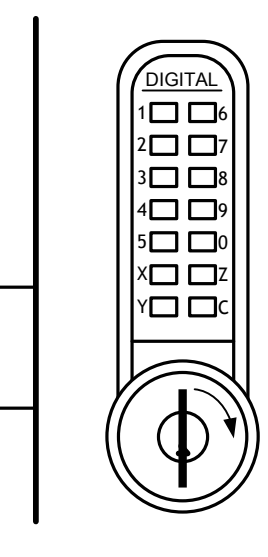

Pose de la gâche.

5

Fermer la porte et tracer l'emplacement de la gâche.

Fixer le support de pêne sur la porte, et fixer en regard l'une des trois gâches suivant le type de l'huisserie, avec 4 vis à bois fournies.

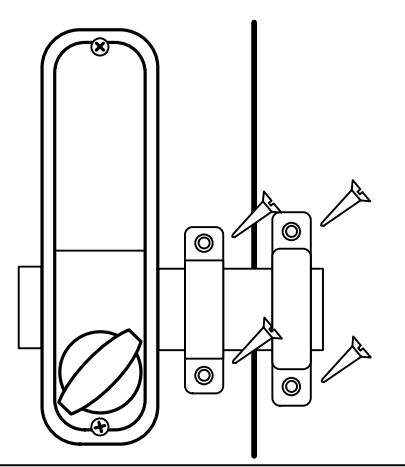

**Ne pas refermer la porte avant d'avoir effectué plusieurs essais.**

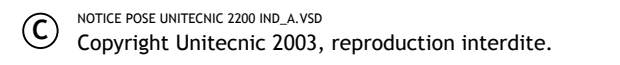

SAV: 0892 70 14 80 (0.337€ TTC/min.) www.unitecnic.fr

## Unitecnic 2200 / 2500

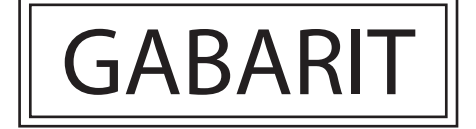

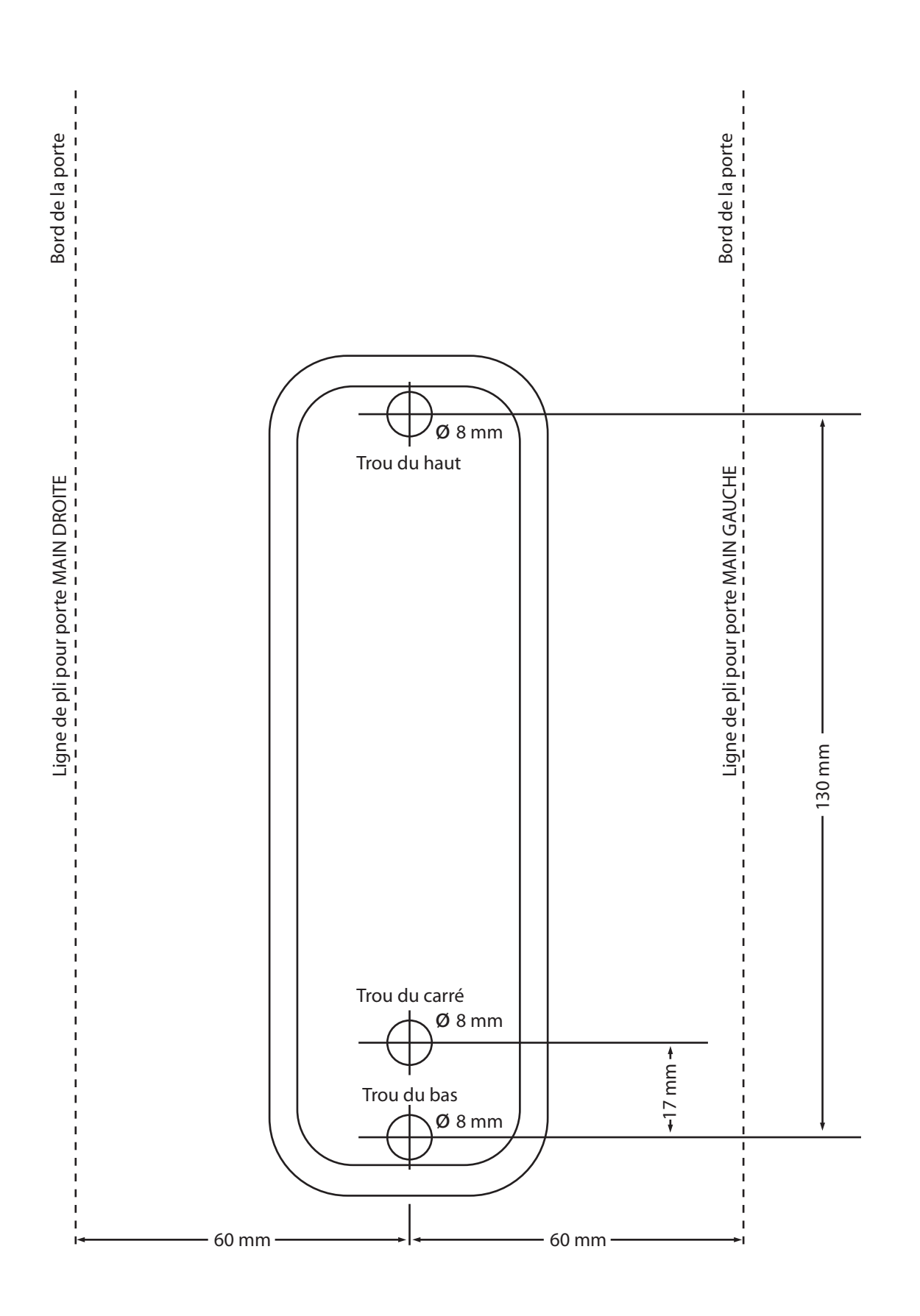

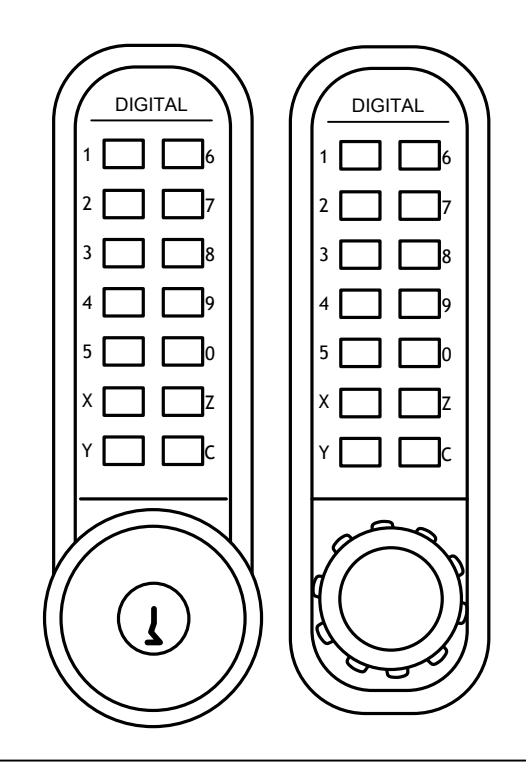

# **Unitecnic 2000**Notice de changement de code

Seules les vis rouges peuvent être dévissées.

**Tout autre démontage interne est interdit.** (annulation de la garantie)

Pour tous modèles:Unitecnic 2200, 2210, 2230, 2435, et 2500.

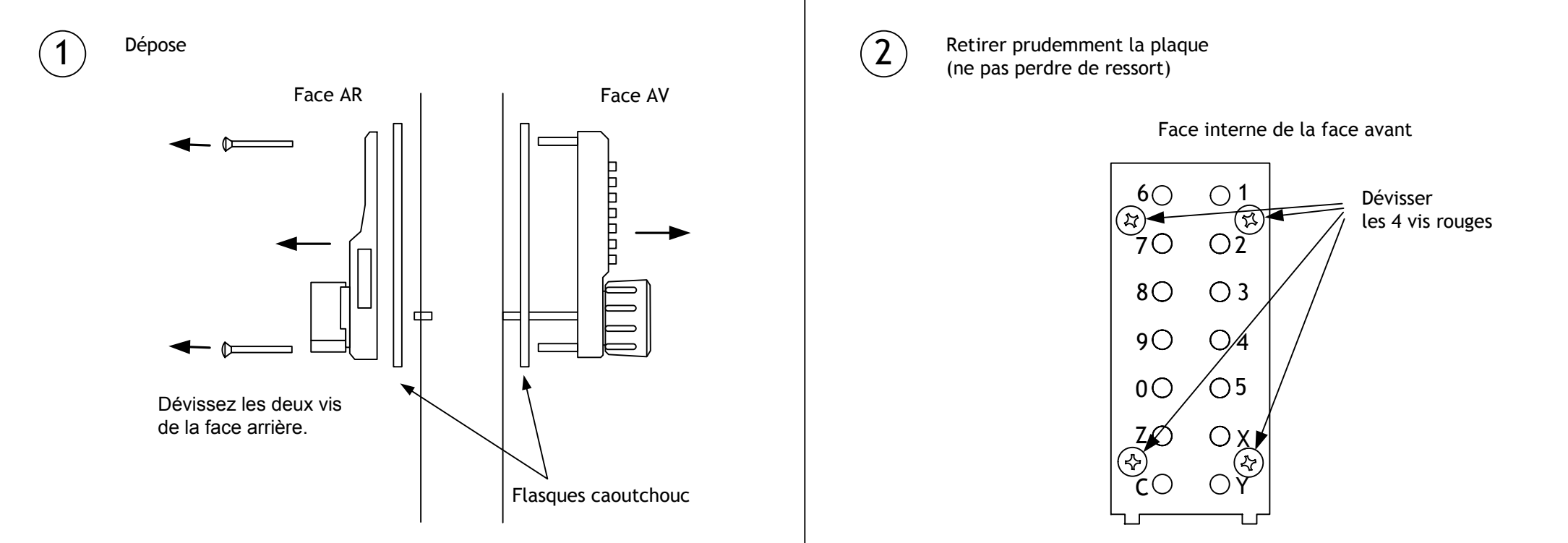

Afin de faciliter cette opération, appuyer en permanence sur la touche C.

Extraire les pions concernés, puis les remettre aux emplacements choisis.

Le code d'ouverture est déterminé par les **pions rouges**. Placer les **pions bleus** aux emplacements restants.

**Pion bleu**(neutre) **Attention au sens des pions !** Un pion placé à l'envers peut détériorer le mécanisme.Des détrompeurs empêchent un mauvais montage.

**Pion rouge** (code)

> **Pion "C" de remise à zéro.**(Ne se déplace pas)

Z

0

9

8

7

6

 $6 \rightarrow 7$ 

C

2

3

4

5

X

Y

Changement du nombre de termes

- Il est possible de diminuer le nombre de termes d'une combinaison en remplaçant un des pions rouges par un pion bleu fourni.

- Il est possible d'augmenter le nombre de termes d'une combinaison en remplaçant un des pions bleus par un pion rouge fourni.

#### **Note** :

4

Une petite pince est fournie avec la serrure afin de faciliter la manipulation des pions. Voir les conseils de montage au dos.

 $5)$  Refermer le mécanisme  $\qquad \qquad \mid \quad (6)$ 

5

3

Bien pousser les pions dans leur logement, puis reposer la plaque.

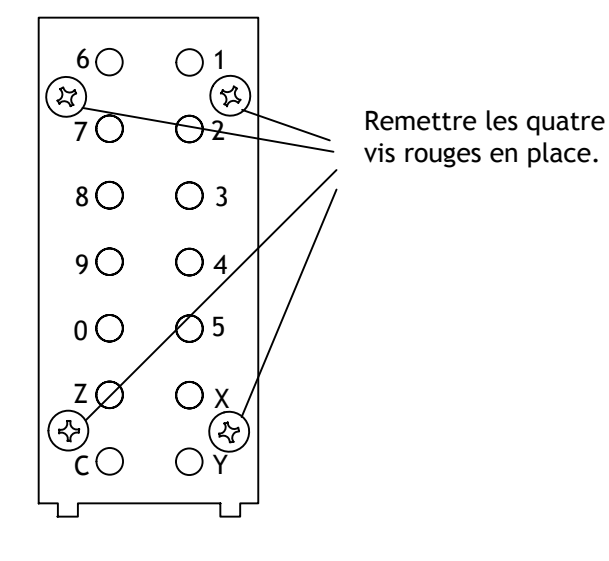

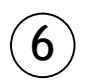

e source de la face avant la repose de la porte de la porte de la porte de la porte de la porte de la face avant de la face de la face de la face de la face de la face de la face de la face de la face de la face de la fac de la face avant

> Composer la nouvelle combinaison **toujours précédée de "C"**. Il est alors possible de tourner le bouton.

En cas de non fonctionnement:

Vérifier que **seuls les pions rouges** sont poussés lors de la composition du code sur le clavier: Ils sont visibles par les perçages de la plaque à ressorts. (L'ordre des termes du code n'a pas d'importance).

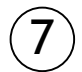

**Ne pas refermer la porte avant d'avoir effectué plusieurs essais.**

> Copyright Unitecnic 2003, reproduction interdite. NOTICE CODE UNITECNIC 2XXX IND\_A.VSD

SAV: 0892 70 14 80 (0.337€ TTC/min.) www.unitecnic.fr